# Show & Tell

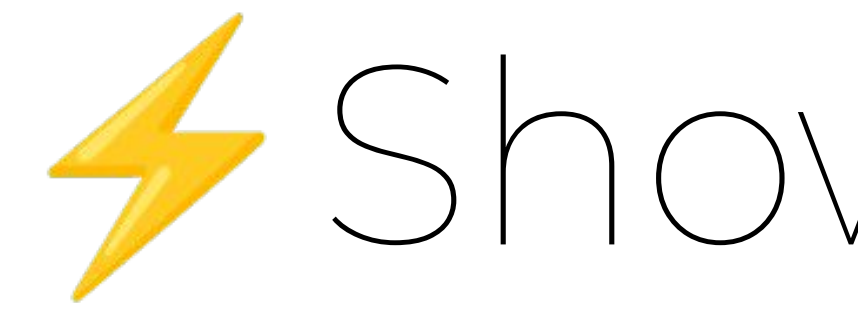

## **Solving things with bisection**

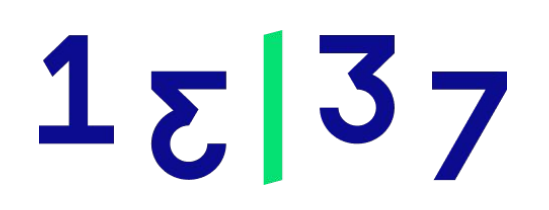

1

# Mathematical analysis **Bisection method**

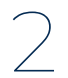

- Root-finding method *f(x) = 0* for real numbers *x*
- Applies to continuous function defined on interval *I =[a, b]*
- Bolzano's theorem
	- Two values *f(a)* and *f(b)* with opposite signs has a root
- Repeatedly bisecting the defined interval
- And selecting of subinterval in which function changes sign
- Gives us a rough approximation of the root
- Solving equations in the real numbers

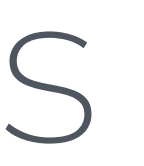

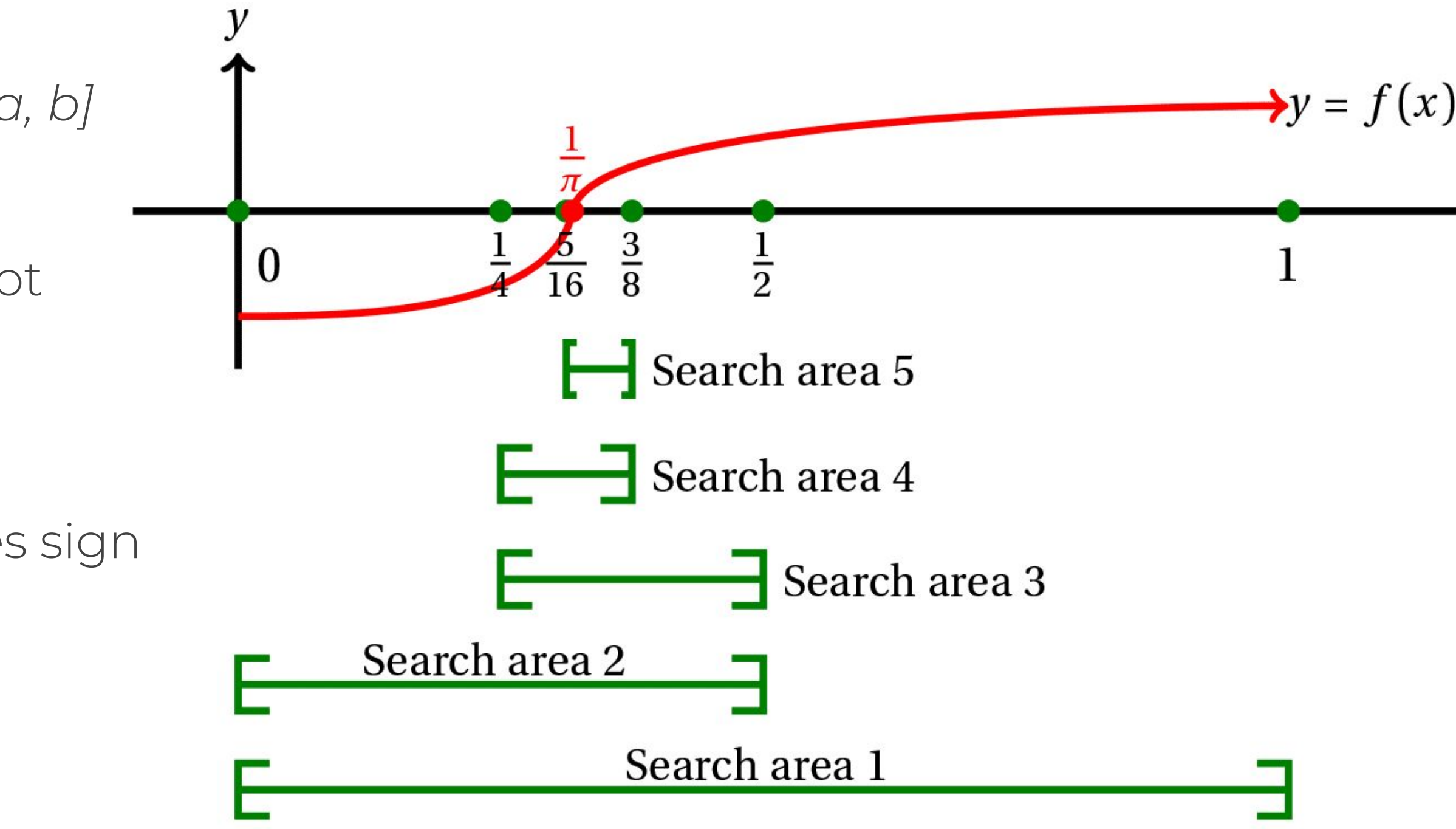

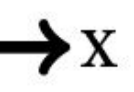

## In the wild Usage of bisection

 $u<sub>avg</sub>$  of  $E$ 

544

hug  $(hag)$  vb.<br>(also intr.) to a

**v** Home Secretary

 $\kappa$ . L. a person solidary  $\frac{1}{\kappa}$  and<br>the solid small architecture as  $\frac{\kappa}{\kappa}$  in a series which we let<br> $\frac{\kappa}{\kappa}$  in  $\lambda$  is person who we let  $\frac{\kappa}{\kappa}$ <br>(iii) and the person space of  $\frac{\kappa}{\kappa}$  (iii) is

Country are this beachand air crowded mass

 $1z|37$ 

orey, for nour.<br>w. for His (or Her) Royal Highness.

**B. (Pdsd')** 

### humanitarian

ausical studies. 3. interest in the people. - 'humanist n. - human'isti<br>people. - 'humanist n. - human'isti<br>jumanitarian (hju; mahind carian)

pist. -hu,mani' a parametric but the main term of the party of the parameter.<br>
And the study of the quality of being his party of being his<br>
kindness or mercy. 4. (pl.) (usually presents, e.g. study of Interative, philosophy<br>
the study of

 $\frac{1}{2}$  anize or -nise ('hju:ma, narz) vb. ie.<br>inkind (.hju:man'kaind) n. the humar

ace; humanity.<br>
if means. 2 in a human or human<br>
if means. 2 in a human or human<br>
iman **nature** a, the qualiti<br>
imanity, esp. with reference

ness.<br>anold ('hju:mɔ,nɔɪd) adj. 1. like a hun humanold (*'njumanola*) adj. 1. like a human<br>
humanold ('njuma<sub>n</sub> humanold characteristics with<br>
(in science fiction) a robot or creature<br>
(in science fiction) a robot or creature<br>
resembling a human being.<br>
resembling a

aumblebee. (C15: rel. to MDu, homme)<br>the bumblebee. (C15: rel. to MDu, homme)<br>bumblebee. (C15: rel. to MDu, homme)<br>humble ple n 1. (formerly) a pie made from<br>the beat, entrains, etc., of a deer. 2 winstaken by<br>the to be f

lon)<br>
humbug ('ham,bag) a. 1, a person or thing that<br>
decrives. 2. nonsense. 2. Brit a hard boiled<br>
seret, usually having a striped pattern.<br>
wing a striped pattern.<br>
wing a striped pattern.<br>
wing the chemical contract or

('ham, dram) auj 1, ordina

(REMOVE) and 1

545

### hunchback

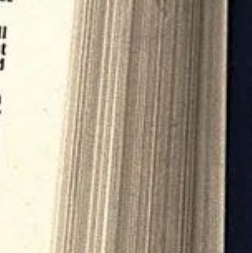

 $\left(\frac{0}{P}\right)$ 

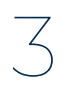

Guess the number between 0 and 100

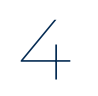

# In the wild **Usage of bisection**

# Computer Science **Bisection by hand**

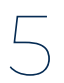

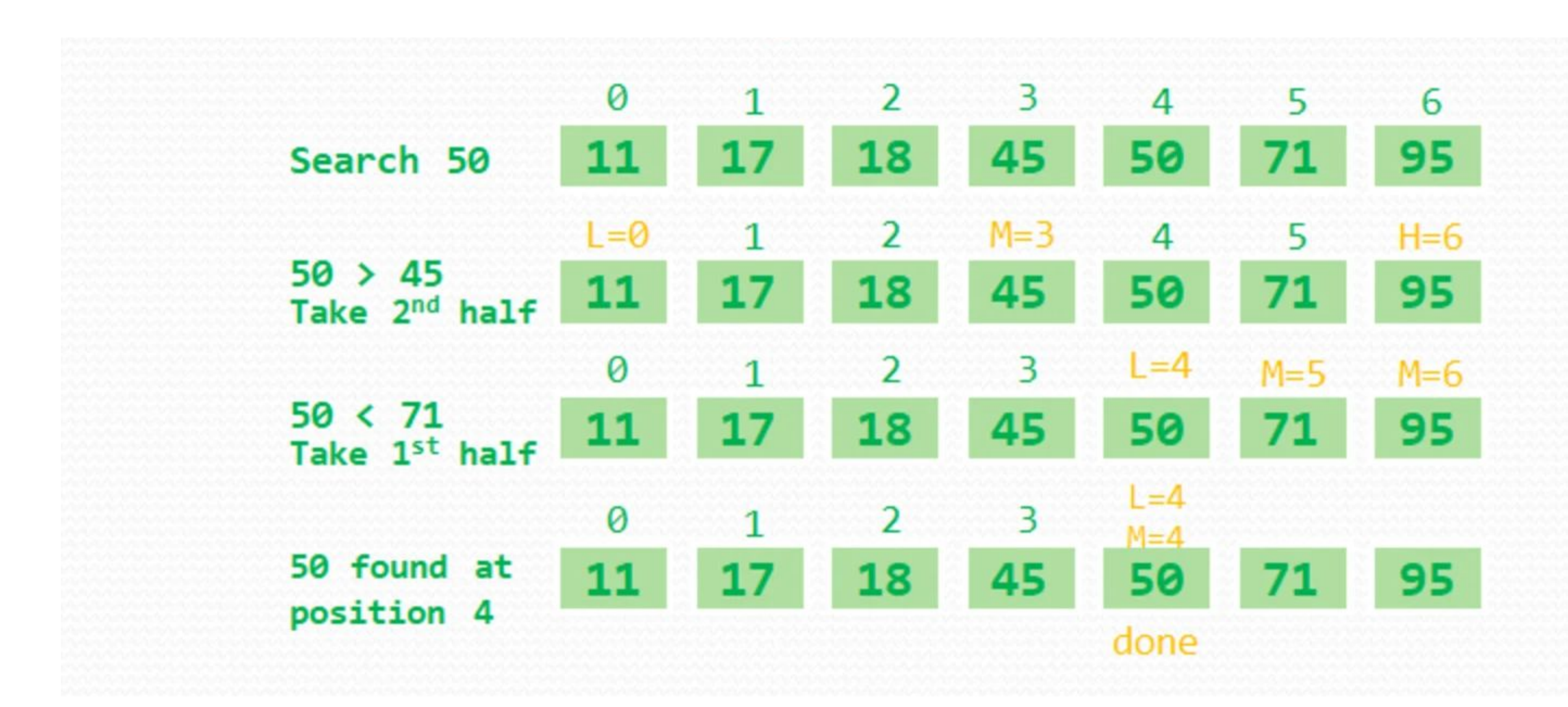

- Bisection search / binary search / logarithmic search
- Find the position within a **sorted** array

### **Performance:**

 $1z|37$ 

- Worst-case: *O(log n)*
- Best-case: *O(1)*
- Average: *O(log n)*
- Worst-case space complexity: *O(1)*

# Computer Science **Binary search**

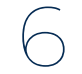

### **Although the basic idea of binary search is comparatively straightforward, the details can be surprisingly tricky**

Donald Knuth, professor at Stanford University

### Me trying to remember, "Binary Search" Algorithm before interview.

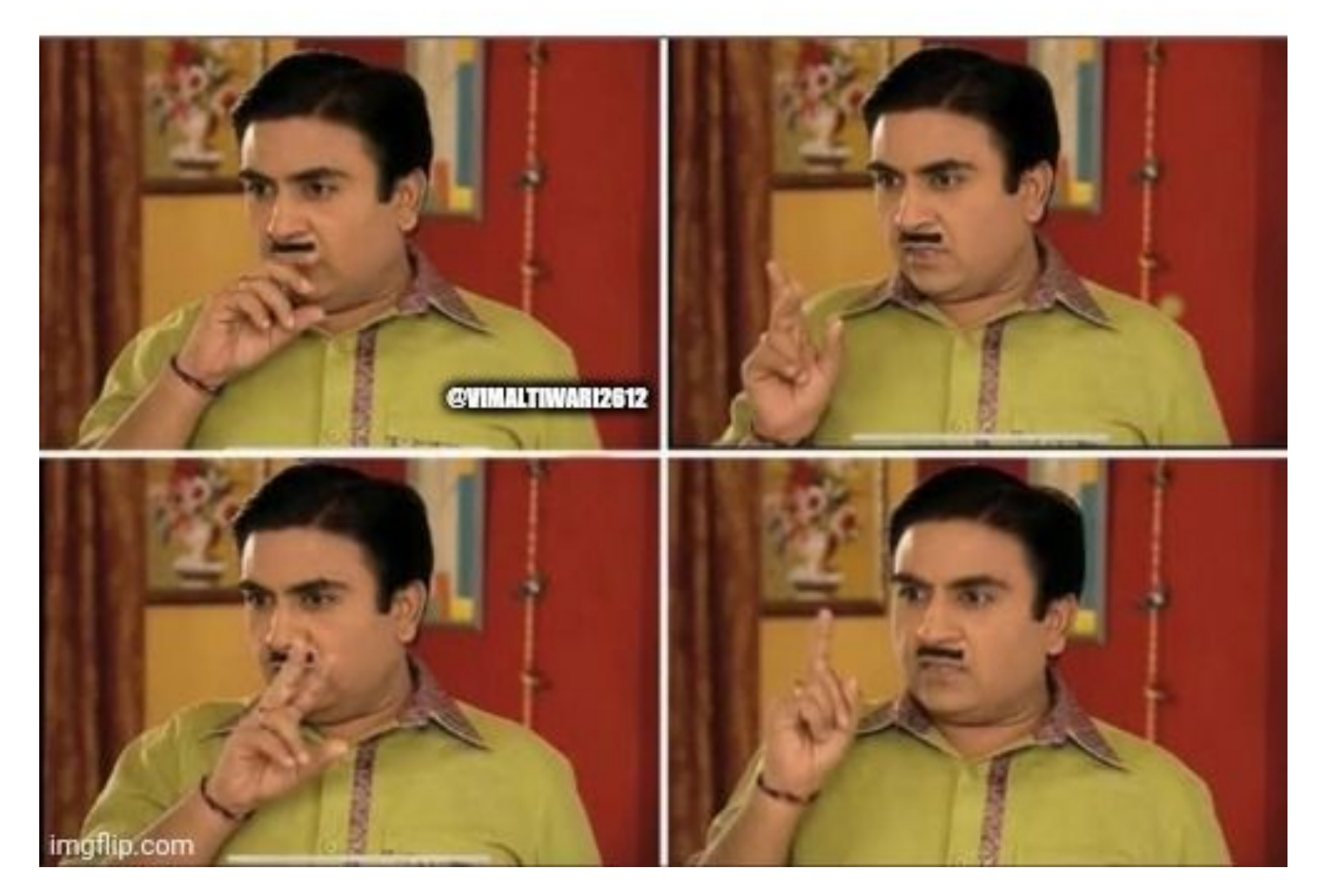

## Git bisect command

### **NAME**

git-bisect - Use binary search to find the commit that introduced a bug

### **SYNOPSIS**

git bisect <subcommand> <options>

### **DESCRIPTION**

The command takes various subcommands, and different options depending on the subcommand:

```
git bisect start [--term-{new,bad}=<term> --term-{old,good}=<term>]
          [--no-checkout] [--first-parent] [<bad> [<good>...]] [--] [<paths>
git bisect (bad | new | < term-new>) [ < rev>]
git bisect (good | old | <term-old>) [ <rev>... ]
git bisect terms [--term-good | --term-bad]
git bisect skip [(<rev>|<range>)...]
git bisect reset [<commit>]
git bisect (visualize view)
git bisect replay <logfile>
git bisect log
git bisect run <cmd>...
git bisect help
```
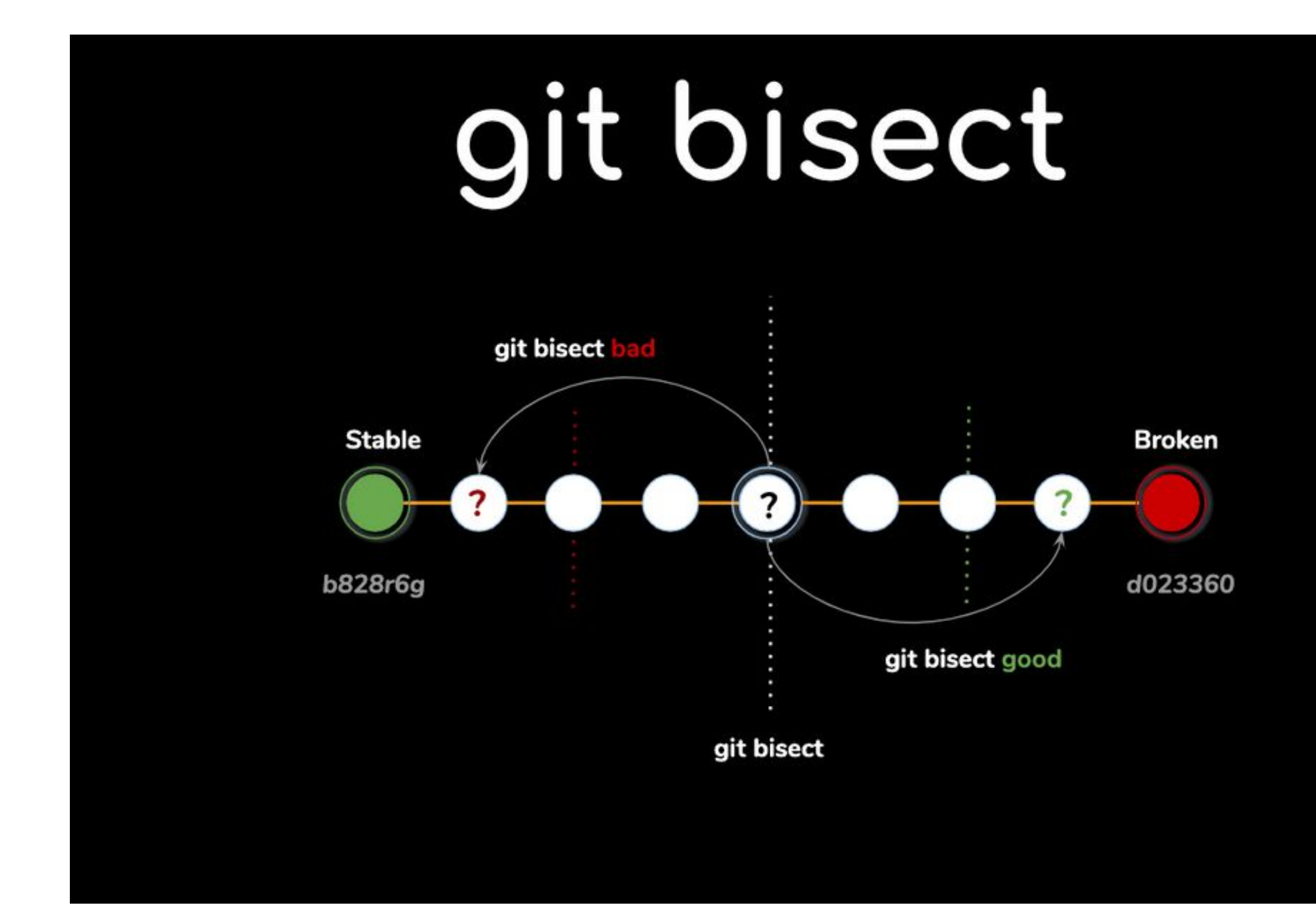

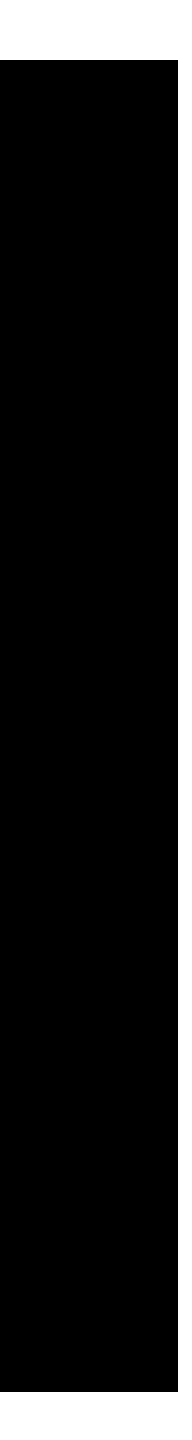

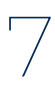

# Binary-schminary **Why bother?**

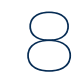

### **Number of commits Steps to check**

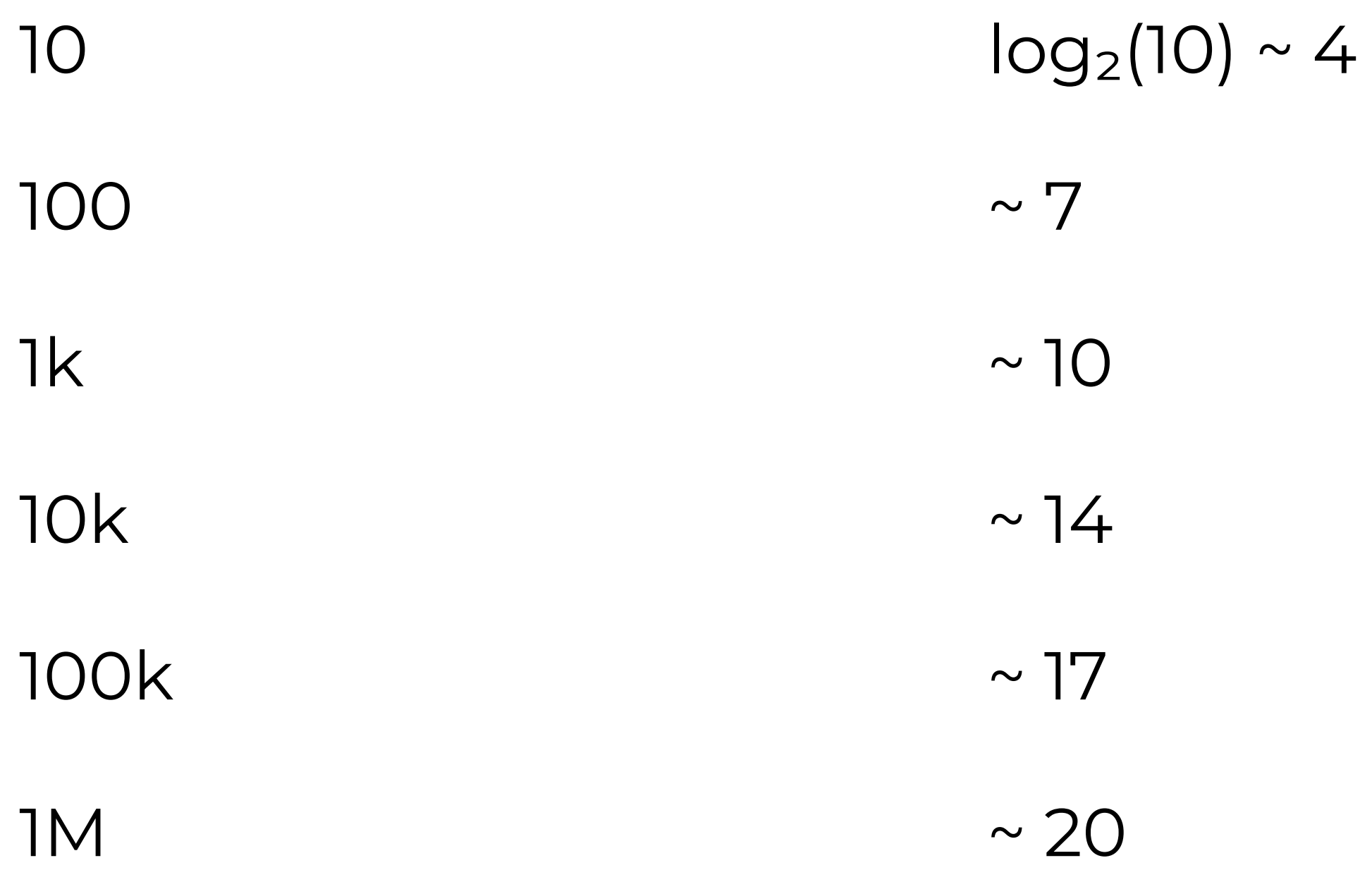

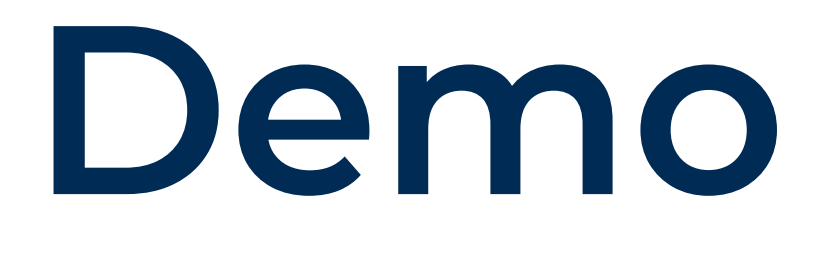

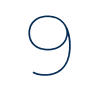

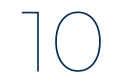

# Questions **and feedback**

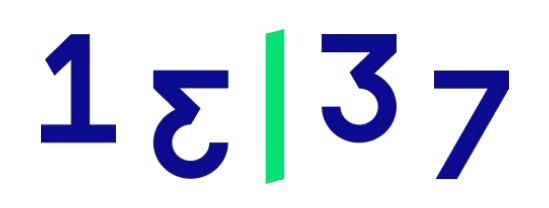

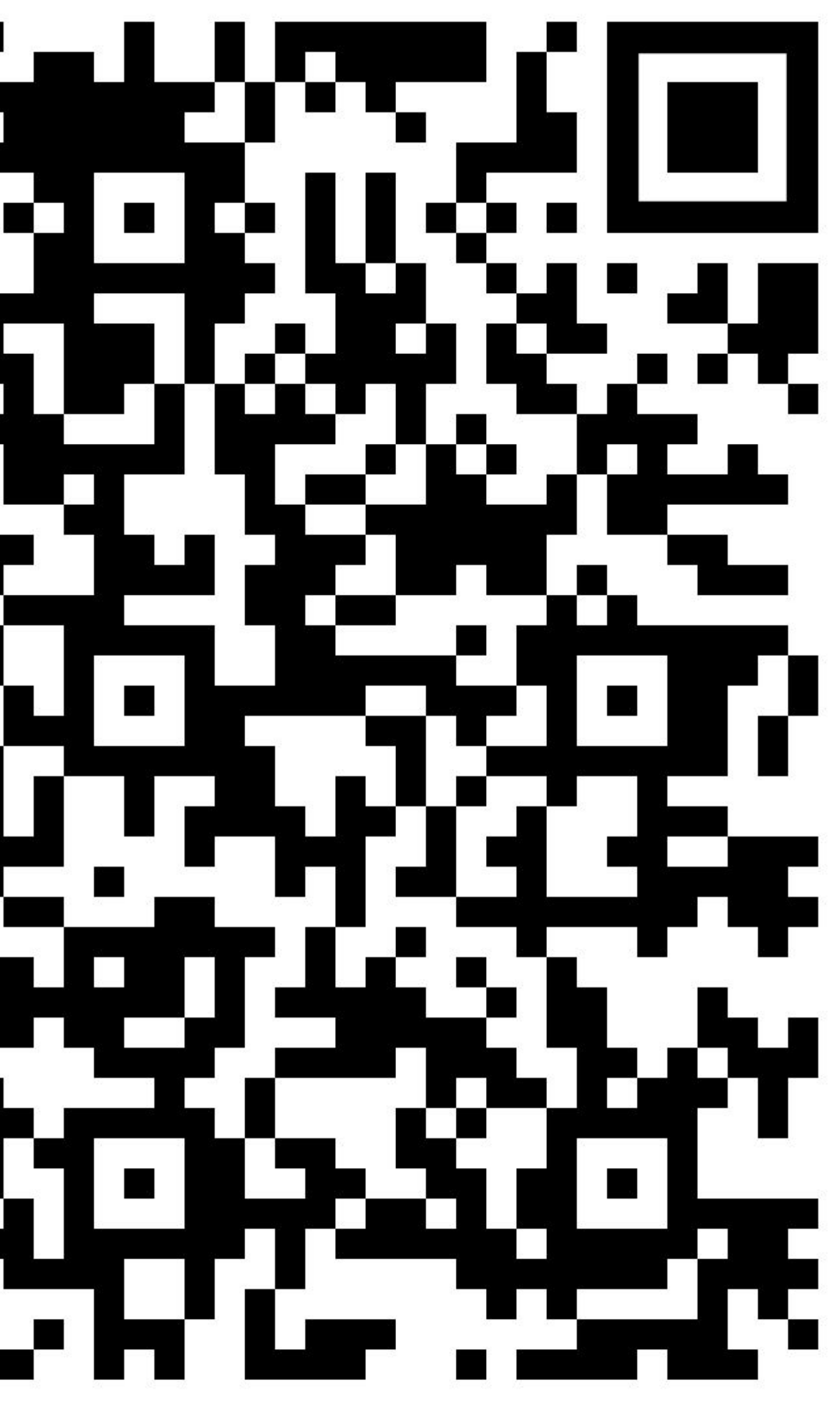